([????](http://docs.google.com/Doc?id=dqzwkb4_32gqbvncgr))

### **IP-PBX Asterisk ?? IAX ????~???**

Author: A-Lang ( itblog.itview.com.tw )

????? IP-PBX ???????????????????????????????????????????????????????????????? ?? Asterisk Boxes ????????????????????????????????????? Trunk ????????????????????????????

????? FreePBX ????????????????????????????????????????????????????????????

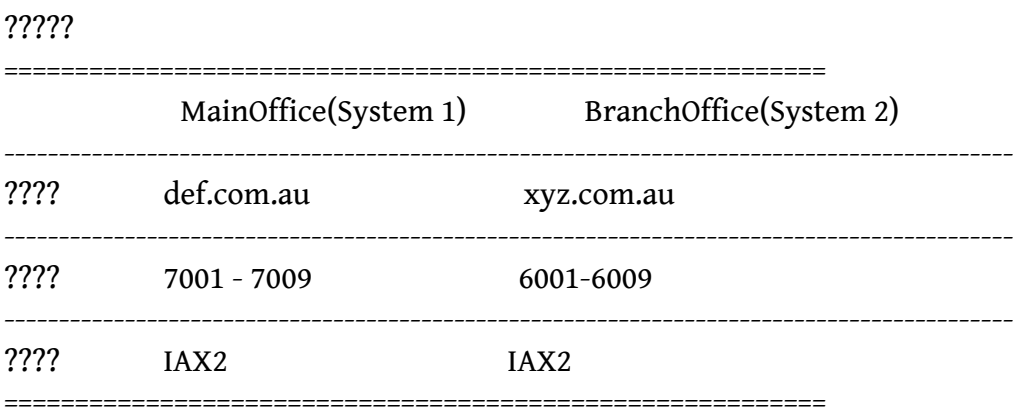

#### **??????? Peer ??????**

???

- ????????????
- ???????????????????????
- ???????????????????
- ??????????????????

#### **Trunk ??**

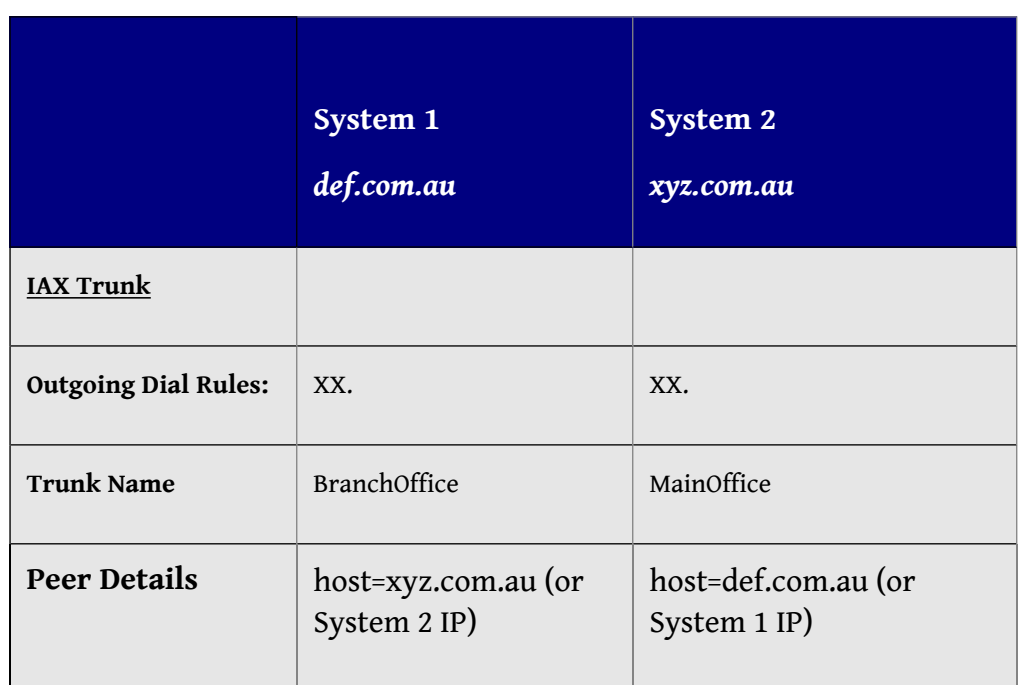

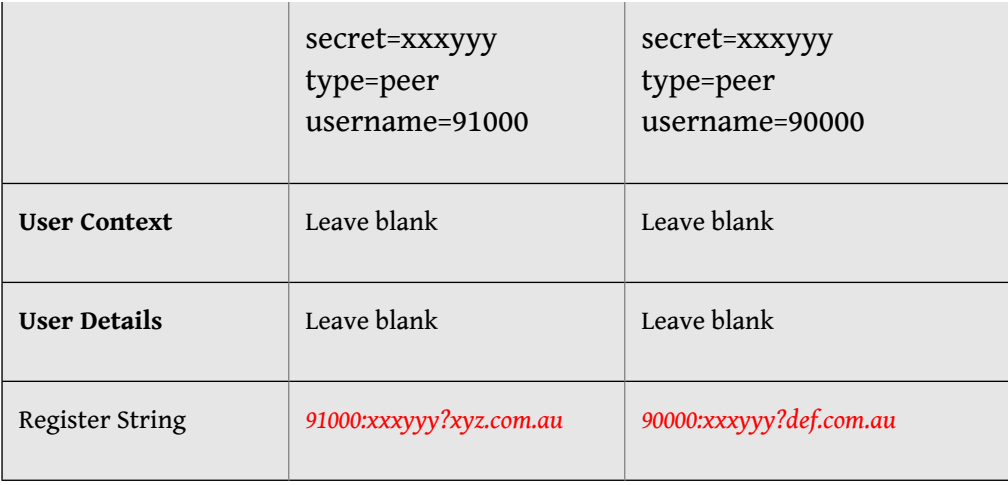

## ???

## ?????????????????????? Dynamic IP????????????????? IP ???

### **Extensions ??**

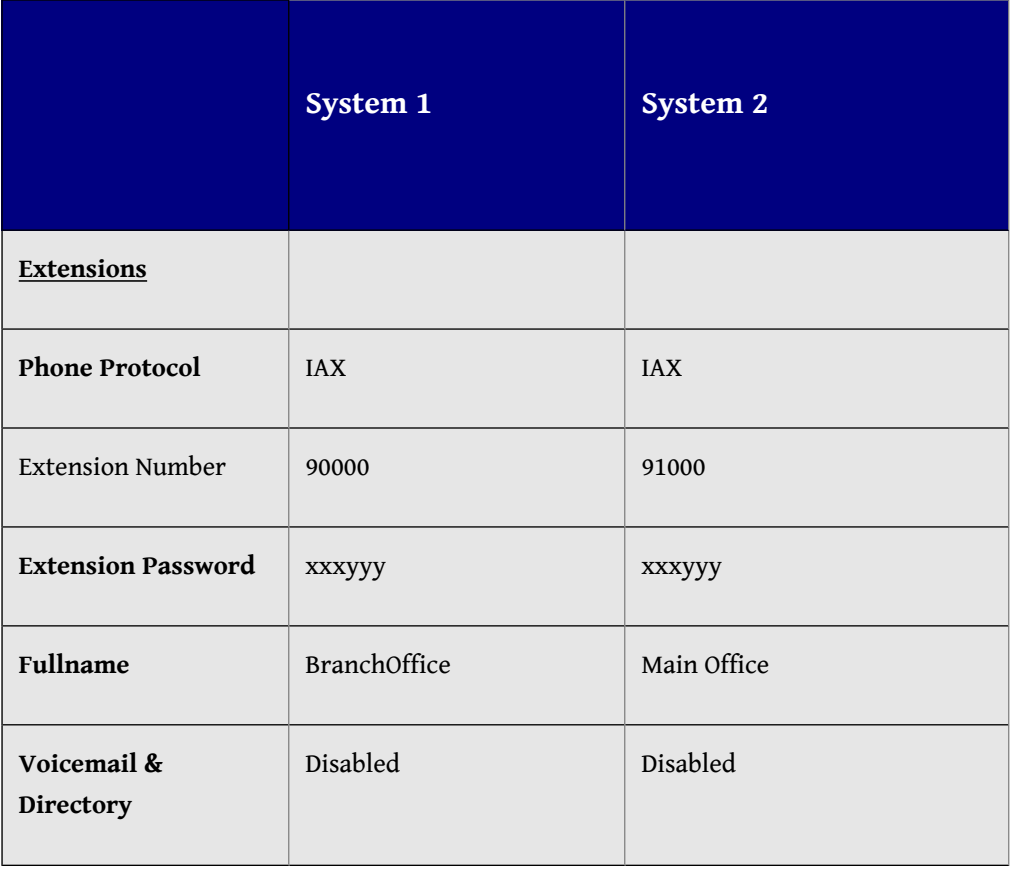

# ?????????? Trunk ?????, ????? Trunk ?? username ???????????????????????? IP-Phone?

**Outbound Route ??**

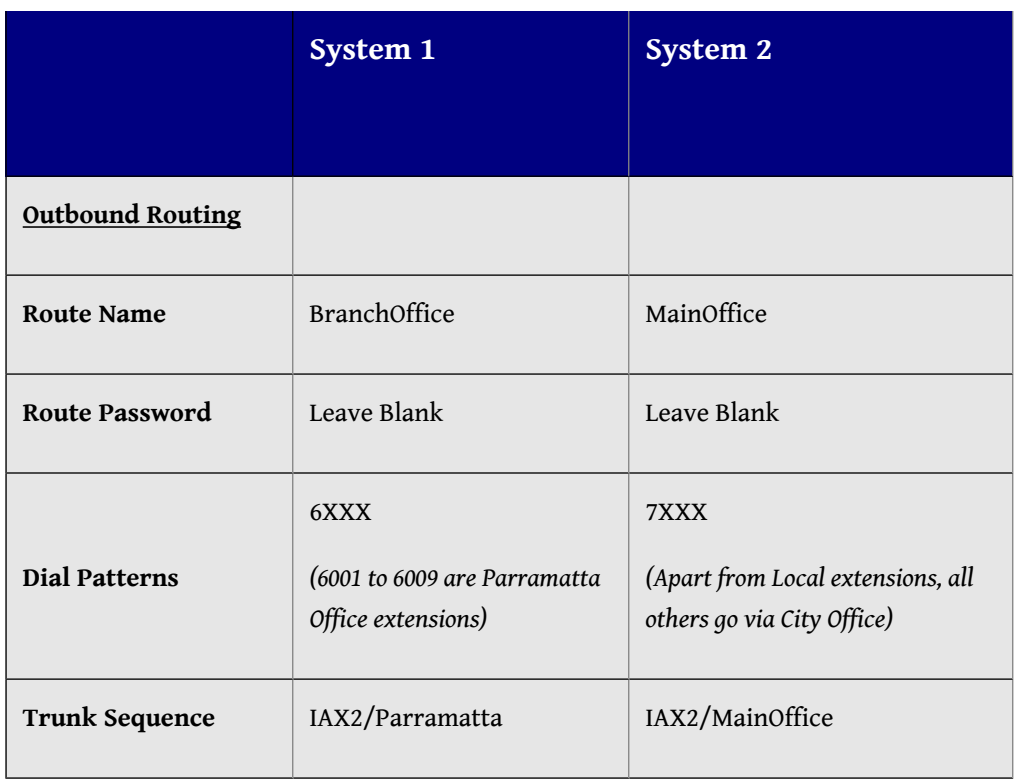

## **?????? Peer/User ?? ?**

???

- ??????????
- ?????????????????????????
- ?????????

### **=> Trunk ??**

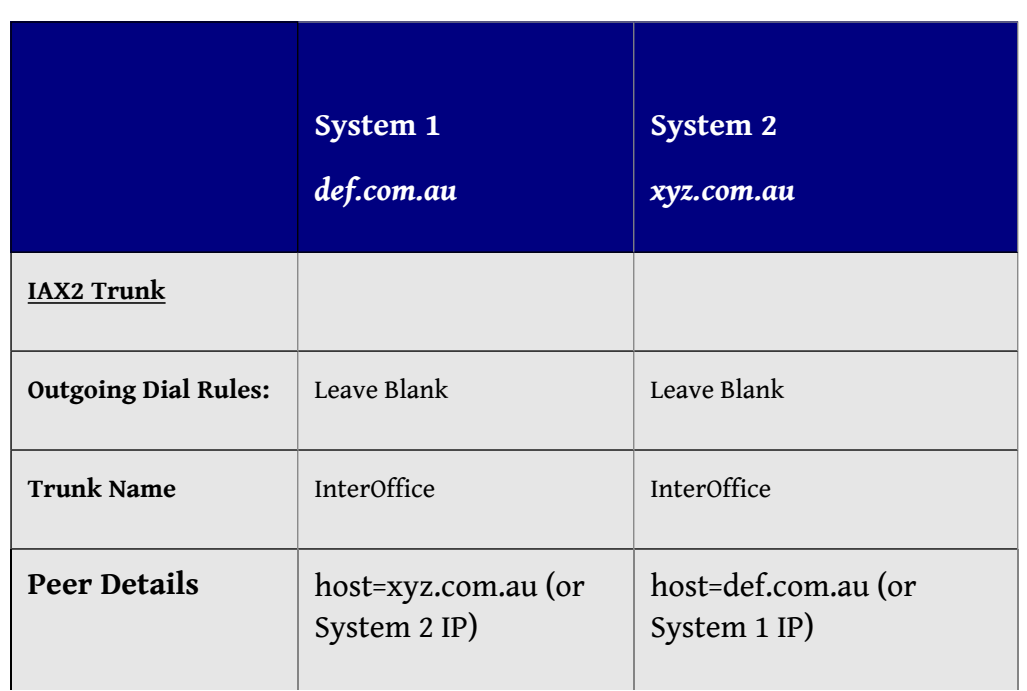

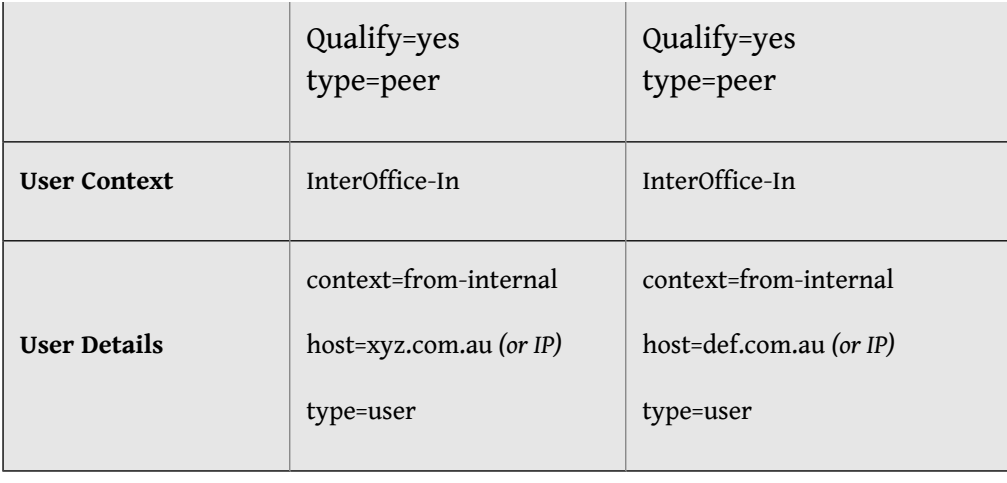

### ???

### ???? **Trunk Name** ? **User Context** ?????????

#### **=> Outbound Route ??**

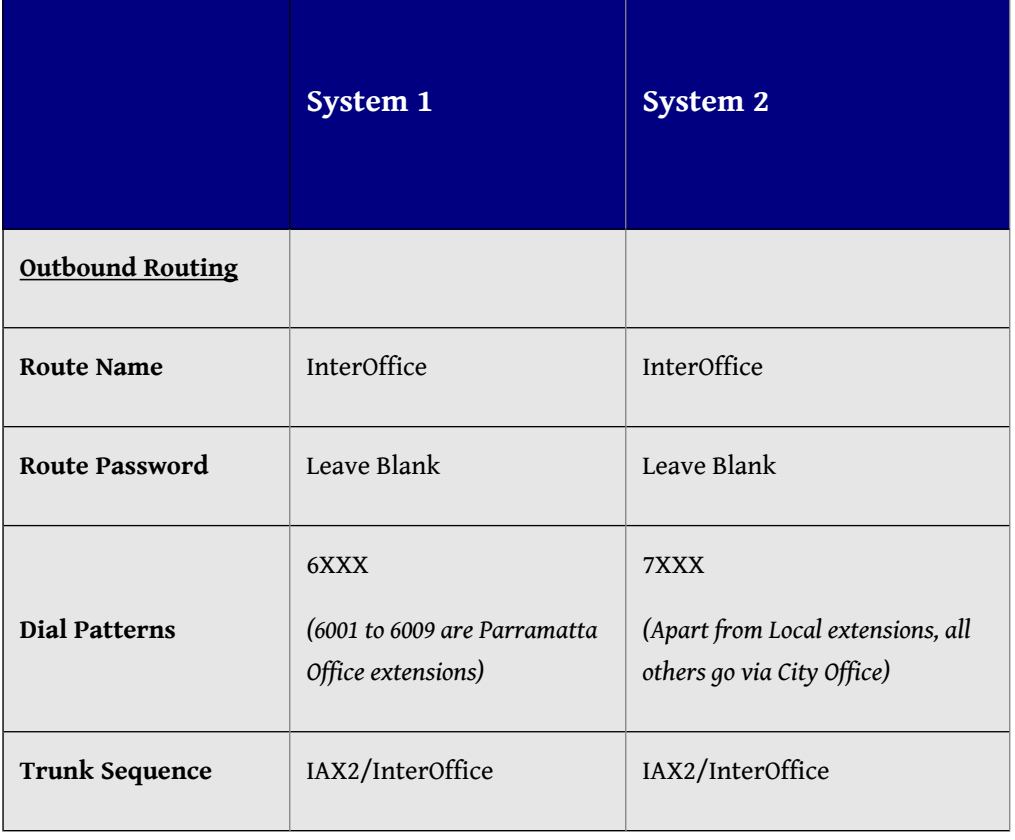

## **?????? Friend/Friend ?? ?**

???

- ??????????????????
- ????????????????????????????????????

• ?????????????? VPN ??????????

## **=> Trunk ??**

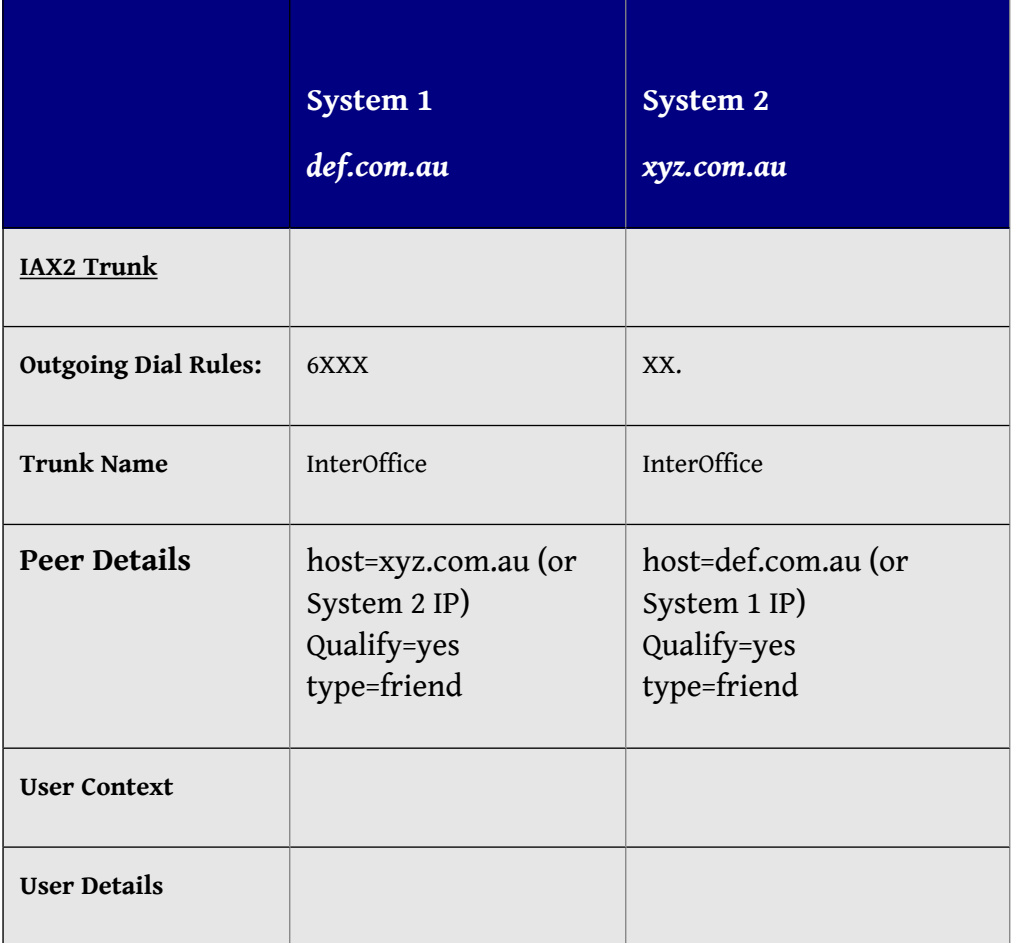

#### ???

Type ??? Friend?? Trunk Name ?????????

## **=> Outbound Route ??**

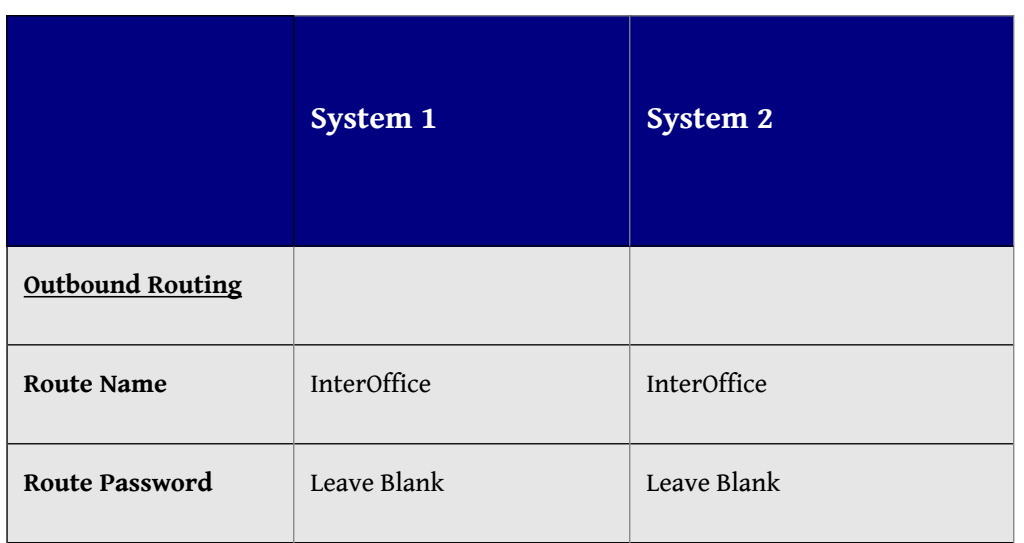

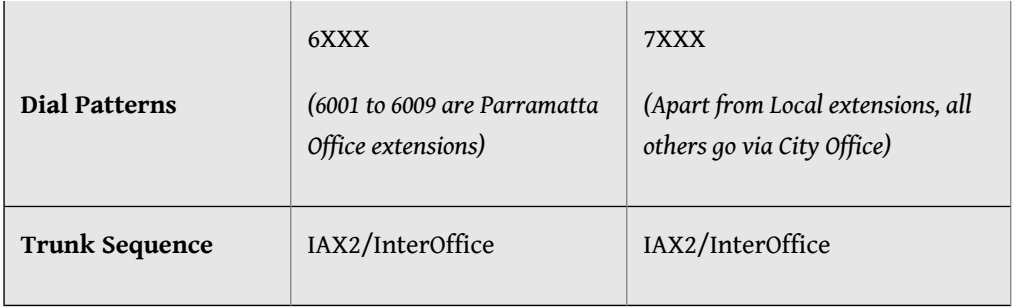

#### **?????????????? ?? ?**

???

- ??????&?????? Flash Operator Panel(FOP) ???? Trunk-IN ? Trunk-Out ?????
- ??????????????????????????????
- ???????????

## **=> Trunk ??**

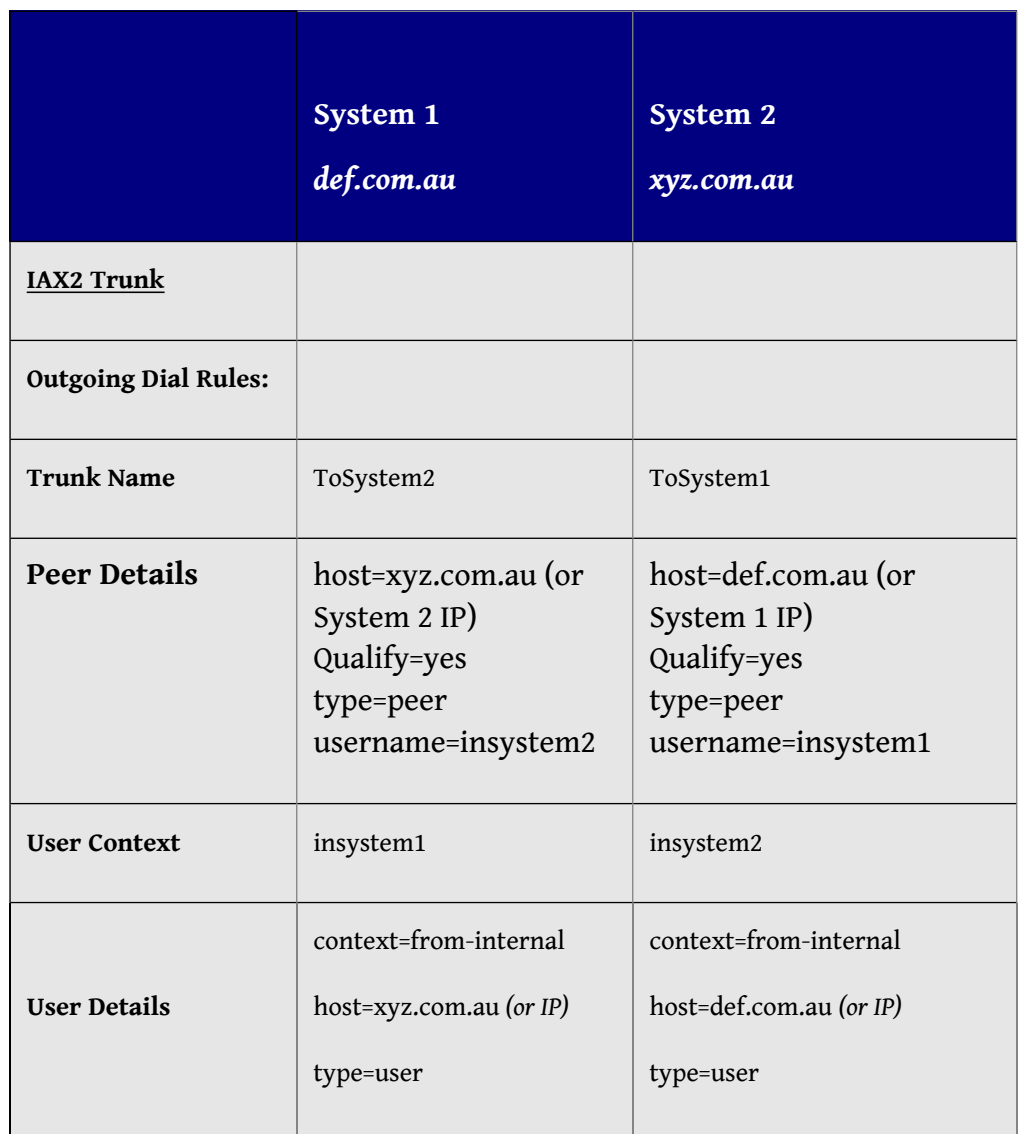

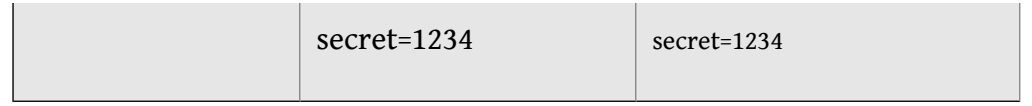

???

- Trunk ?? username ????????? User Context ????
- User Details ?? secret ????????? User Details ? secret ??

#### **=> Outbound Route ??**

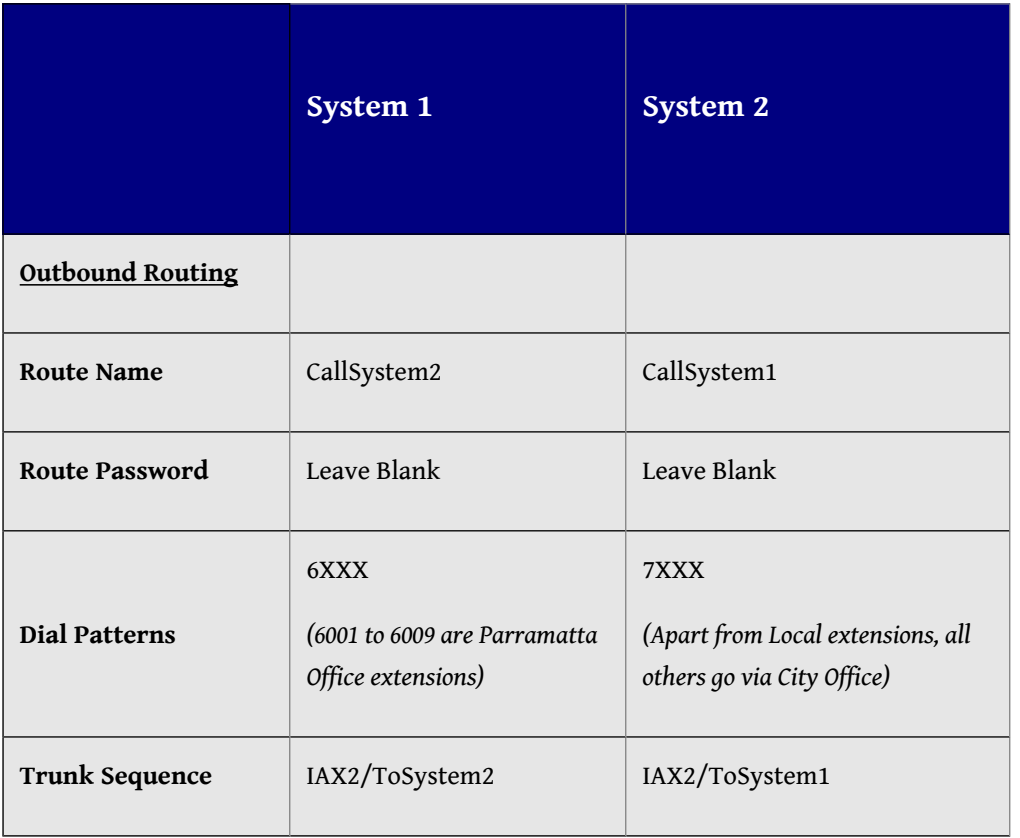

#### **?????????**

Main Office) FreePBX > Trunks > Add IAX2 Trunk

[system2-inter] type=friend host=xyz.com.au trunk=yes disallow=all allow=ulaw qualify=yes context=from-trunk Branch Office) FreePBX > Trunks > Add IAX2 Trunk

[system1-inter] type=friend host=def.com.au trunk=yes disallow=all allow=ulaw qualify=yes context=from-trunk

**????**

- [http://dumbme.voipeye.com.au/trixbox/trixbox\\_without\\_tears.htm#\\_Toc157591212](http://dumbme.voipeye.com.au/trixbox/trixbox_without_tears.htm#_Toc157591212)
- [Interoffice Trunking with Elastix & IAX Part1](http://blogs.elastix.org/en/2009/11/interoffice-trunking-with-elastix-iax/)